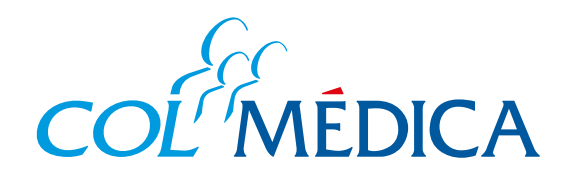

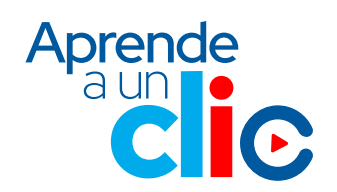

RES 2044 de diciembre de 1992

## **www.colmedica.com**

- Aplica para los servicios realizados en los Centros Médicos Colmédica.
- Si la consulta es para un servicio superior a los 3 años, debes hacer la solicitud directamente en centro médico.

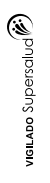

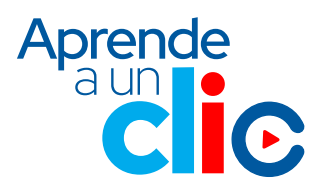

¿Cómo consultar **resultados de exámenes, órdenes médicas, fórmulas y la historia clínica**?

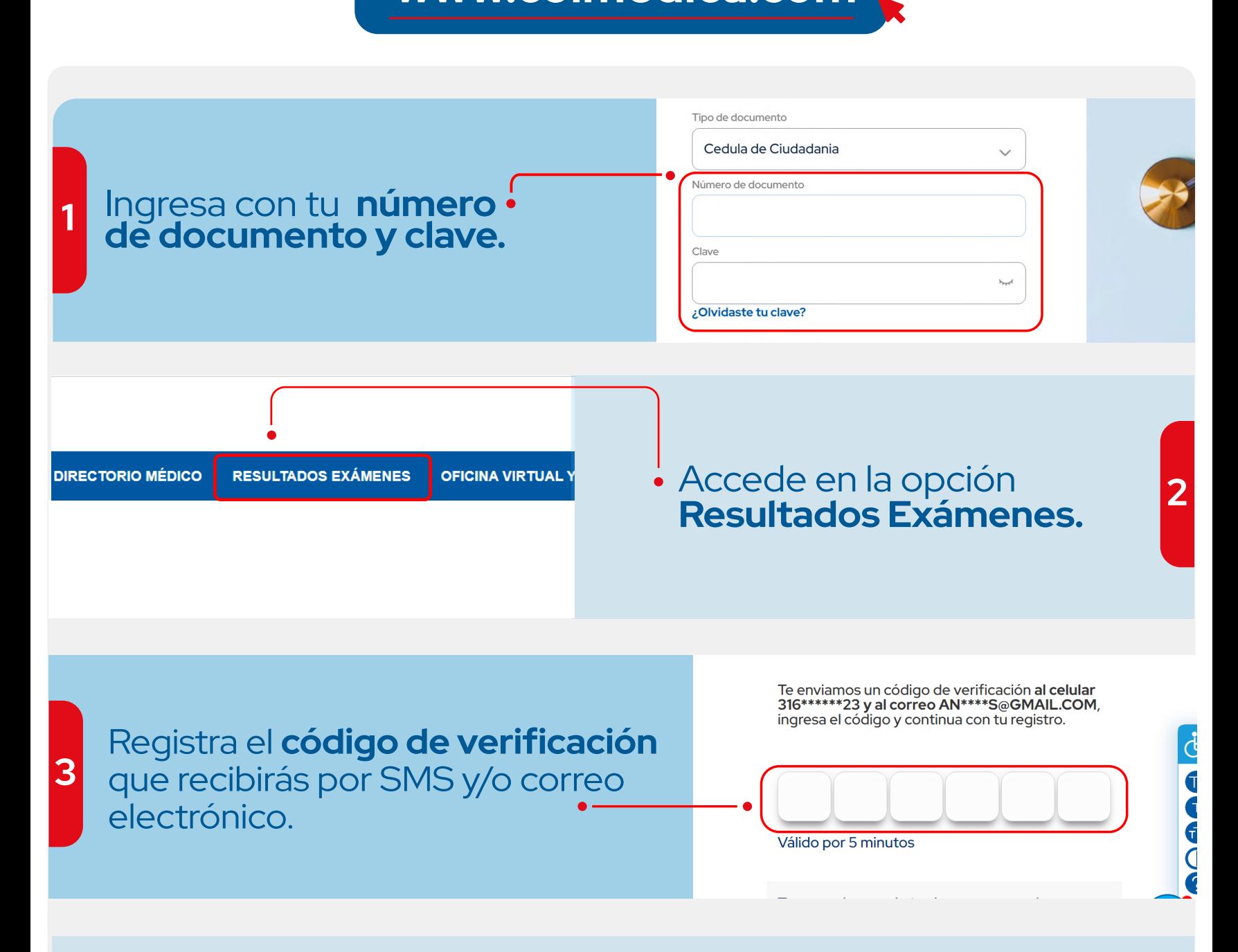

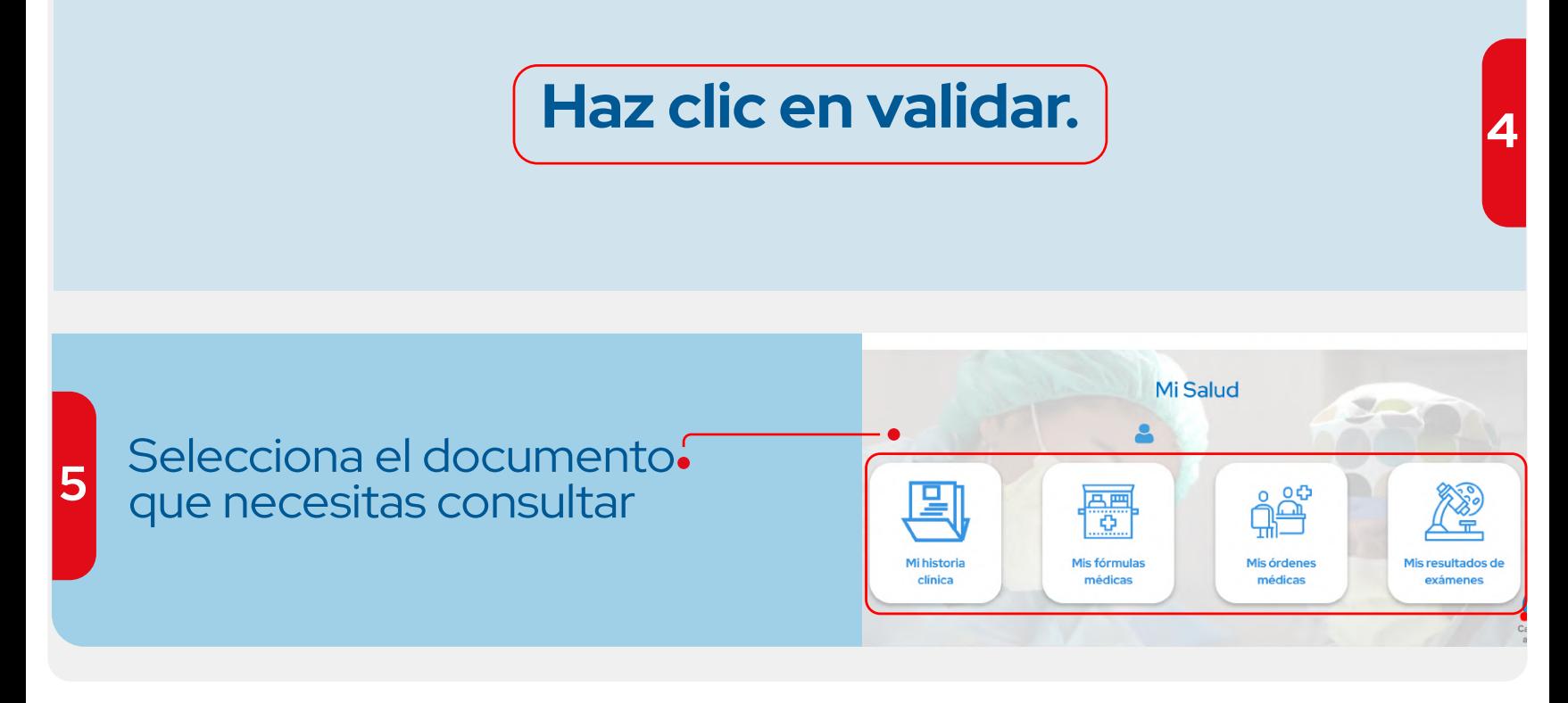